## Asset is Purchased

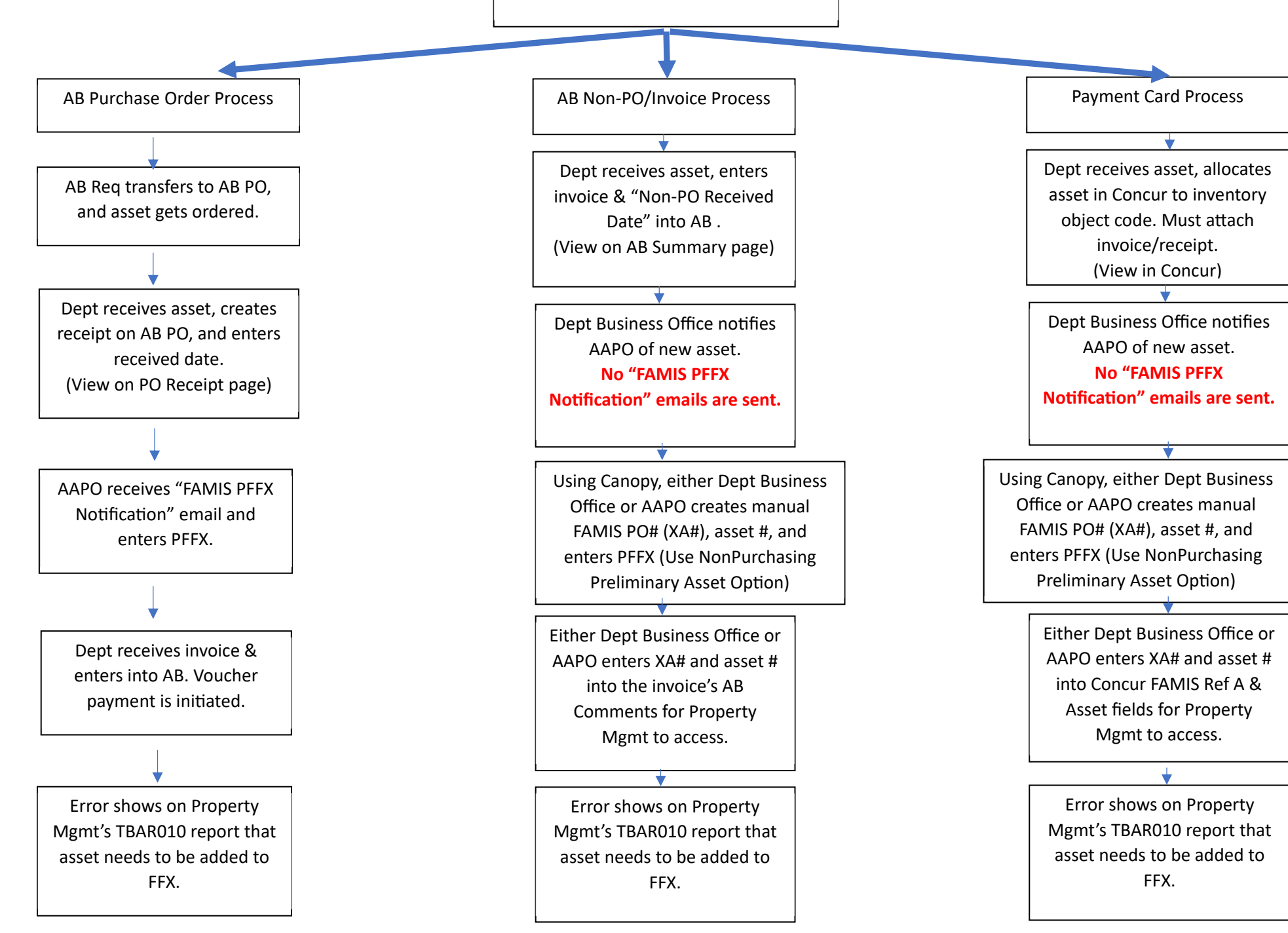

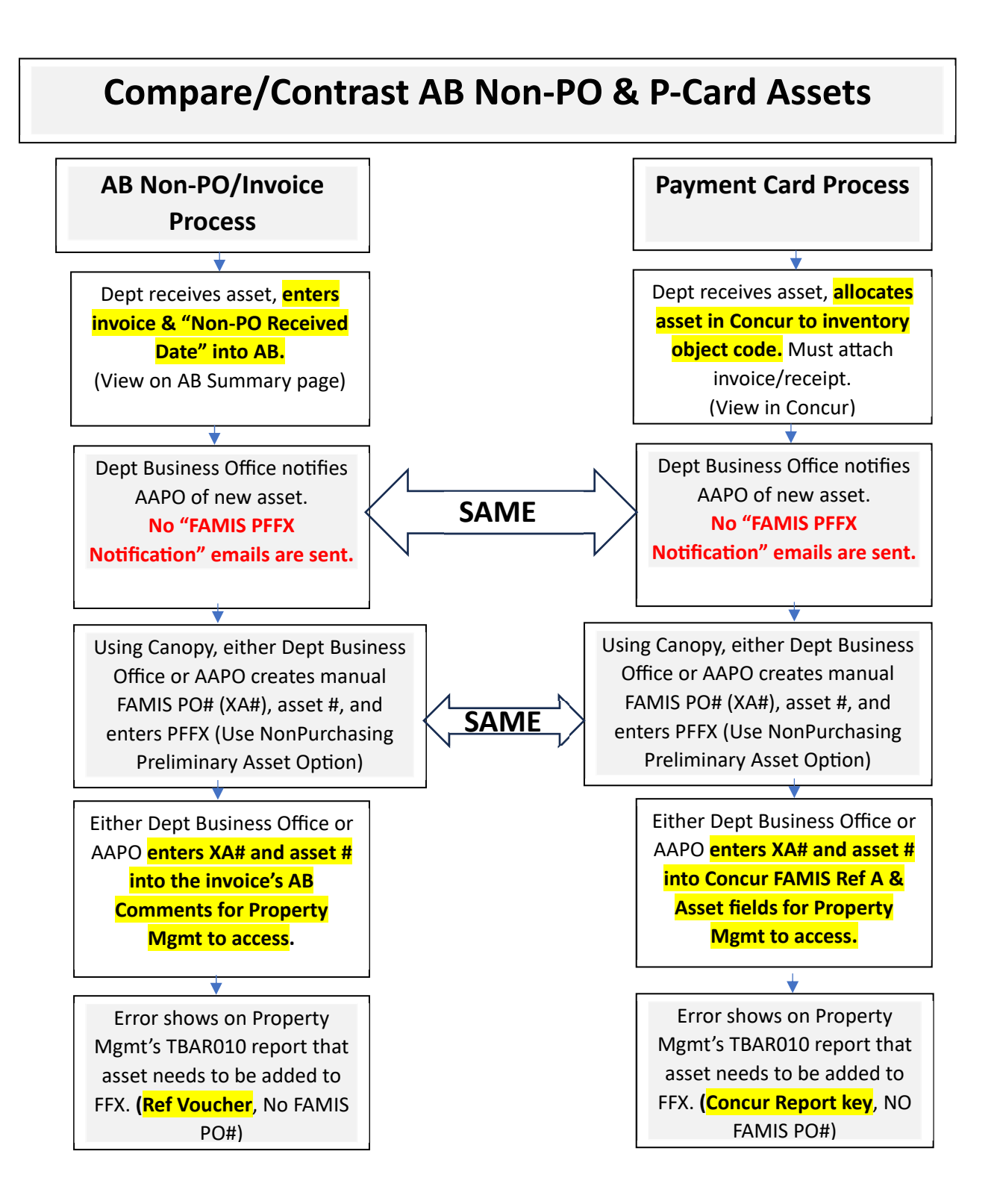